### **ايجاد ارتباط TCP میان سرويس دھنده و سرويس گیرنده توسط #C**

پروتکل TCP) Protocol Control Transmission (يک پروتکل جريان گرا، ارتباط گرا، قابل اعتماد و نظیر به نظیـر مي باشـد. ارتباط تلفنـي مـي باشـد. بـه عند ارتباط تلفنـي مـي باشـد. بـه عندم) بـه مثل شعر مثل شعر ان مثل مثل م (سرويس دهنده) زنگ مي زنيد. در صورتيکه دوست شما در منزل باشـد تلفـن را برداشـته و بـا يکديگر شروع به صحبت مي کنید (نظیر به نظیر، جريان گرا، قابل اعتماد) و در انتھا شما و دوستتان گوشـي تلفن را قطـع کـرده (ارتبـاط گـرا) و بـه ارتبـاط خـود خاتمـه مـي دھیـد. بـه عنـوان مثـال پروتکـل HTTP از TCP استفاده مي کند.TCP از IP به عنوان پروتکـل شـبکه اسـتفاده مـي کنـد. IP يـک پروتکـل datagram) بسـته ھاي داده) گرا و Effort-Best) بسته ھاي داده بصورتي فرسـتاده مـي شـود کـه تحويـل و صـحت آن تضـمین  $\sim$ 

در اين مقاله يک مثال کوچک و ساده در مورد چگونگي برقراري ارتباط بین سرويس دھنده و سرويس گیرنده مورد بررسي قرار مي گیرد. اين مثال از دو بخش تشکیل شده است. بخش سرويس دھنده و بخش

گیرنده.

### **کلاسھاي مورد نیاز**

ذيرد.

در ايــن مثــال تنھــا دو کــلاس اصــلي بکــار بــرده شــده اســت. در ســمت ســرويس گیرنــده، از کــلاس System.Net.Sockets.TcpListener کـلاس از دھنـده سـرويس سـمت در و System.Net.Sockets.TcpClient . بطور کلي در سمت سرويس گيرنده يک TcpClient به سرويس دهنده متصل مي شـود.

سپس با يک کانالي ( $\qquad \qquad$ ) که به سرويس دهنـده اختصـاص داده شـده اسـت اعمـال مربوطـه انجـام مـي

127.0.0.1:8080 اتصال به سرويس دھنده //

TcpCleint client = new TcpClient("127.0.0.1", 8080);

براي ردوبدل کردن داده ھا گرفتن کانال ارتباطي //

NetworkStream ns = client.GetStream();

### دهنده//

client.Close();

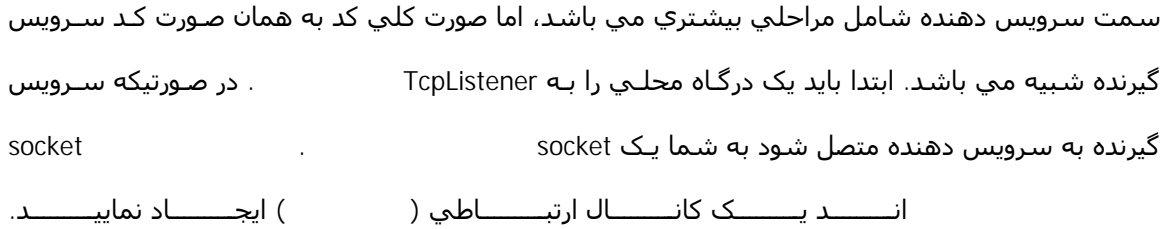

ايجاد يک listener برروي پورت ٨٠٨٠ //

TcpListener listener =  $new Tcplistener(8080)$ ;

listener.Start();

## گيرنده//

Socket server = listener.AcceptSocket();

# ايجاد يک کانال براي ردوبدل کردن داده ھا //

NetworkStream  $ns = new NetworkStream(server);$ 

## گيرنده//

server.Close();

در اين مثال دستورات با استفاده از <CRLF) <دستورات با Enter از ھم جدا مي شوند) از يکديگر تمیز داده . در صورتیکه سرویس گیرنده دستور "GET" را اجرا نماید پیغام "Hello World" "EXIT" تراي سرويس گيرنده فرستاده شده و ارتباط قطع مي "BYE"

#### **سرويس دھنده**

گردد.

در دنياي واقعي سرويس دهنده از دو قسمت اصلي تشکيل مي شود. Functional Layer Processor Commad. قسمت پردازشگر دستورات واسطي بین لايه ارتباطي و Layer Functional مي باشد. لايه ارتباطي درخواست خود را به لايه پردازشگر دستورات ارسال مي کند اين لايه درخواست را به Functional ارسال کرده و پس از دريافت جواب از لايه Functional سرويس دھنده ھا معمولا به صورت سرويس ھاي سيستم عامل اجرا مي شوند. دھنده ما تنھا يک لايه داشته و به عنوان يک برنامه کنسول اجرا مي گردد.

Console.WriteLine("Intitializing Server ...");

TcpListener listener = new TcpListener(8080);

listener.Start();

Console.WriteLine("Server initialized, waiting for incomming connections ...");

Socket s = listener.AcceptSocket();

ايجاد يک جريان براي ارتباط //

NetworkStream  $ns = new NetworkStream(s);$ 

StreamReader  $r = new StreamReader(ns);$ 

listener برروي پورت ٨٠٨٠ آماده دريافت درخواست سـرويس گیرنـده ھـا مـي باشـد. متـد AcceptSocket در زمان اتصال سرويس گيرنده يک socket مي کند. در صورت نياز مي توان از يک نخ براي ا مي گردد و از کلاس StreamReader بمنظور دريافت داده ها از اين کانال استفاده مي شـود. فرمانھاي صادر شده از سوي سرويس دھنده بايد بررسي و پاسخ مورد نظر به آن داده شود.

```
bool loop = false;
while (!loop)
{
  خواندن يک خط کامل //
  string command = r. ReadLine();
  string result;
  Console.WriteLine("Executing remote commad: " + command);
  switch (command)
  {
     case "GET":
        result = "Hello World !";
        break;
     \overline{U}case "EXIT":
        result = "BYE";
```

```
loop = true;break;
     \overline{U}default:
        result = "ERROR";
        break;
  }
  if (result != null){
      Console.WriteLine("Sending result: " + result);
      افزودن CRLF به انتھاي پیغام پیغام //
      result += "\ln";
      بايتھا تبديل رشته به آرايه اي از //
      Byte[] res = System.Text.Encoding.ASCII.GetBytes( < BR > result.ToCharArray());
      ارسال نتیجه به سرويس گیرنده //
      s.Send(res, res.Length, 0);
  }
}
```

```
در صورتیکه دستور GET در يافت شود سرويس دھنده پیغام World Hello را صادر کرده و ادامه دستورات 
                                            . در صورت صدور دستور ناشناخته ني
```
دستور EXIT پردازش دستورات خاتمه يافته و در ادامه ارتباط با سرويس گیرنده قطع مي شود.

Console.WriteLine("Clearing up server ...");

s.Close();

Console.Write("Press return to exit"); Console.ReadLine();

### **سرويس گیرنده**

سرويس گیرنده تا حدودي از سرويس دھنده پیچیده تر مي باشد. سـرويس گیرنـده شـامل دو قسـمت مـي باشد: واسط کاربر (که يک برنامه کنسول ساده است) و پردازشگر دستورات که شامل عناصر ارتباطي مـي . در ابتدا پردازشگر دستورات مورد بررسـي قرار مـي گيـرد. بـراي اينکـار ابتـدا يـک interface کنیم. استفاده از interface قابلیت انعطاف پذيري بیشتري در مورد اسـتفاده از پروتکـل ھـاي ديگـر بـه شـما مي دھد. در اين حالت سرويس گیرنده تنھا اشیا ي را مي پذيرد که واسـط مـورد نظـر را پیـاده سـازي کـرده . ايــــن عمــــل باعــــث اســــتقلال ســــرويس گيرنــــده از پروتکـــل ارتبــــاطي مــــي گــــردد.

public interface CommandProcessor { يک دستور را اجرا کرده و حاصل را برمي گرداند // در صورتیکه خروجي آن false باشد پردازش دستورات بايد متوقف گردد // bool Execute(string command, ref string result); }

در ادامـــه يـــک کـــلاس بـــا نـــام TCPClientCommandProcessor ايجـــاد مـــي گـــردد. ايـــن کـــلاس واســـط CommadProcessor را پیـاده سـازي مـي نمايـد. ايـن کـلاس شـامل متـد و يـک سـازنده مـي باشـد. متـد Connect وظیفه اتصال بر سرويس دھنده را برعھده دارد. بوسیله متد DisConnect ارتباط با سرويس دھنـده قطع گشته و با متد Execute فرمانھاي مورد نظر به سرويس دھنده ارسال مي گردد.

```
public class TCPClientCommandProcessor : CommandProcessor
{
  آدرس سرويس دھنده //
  string host = null;
  پورت سرويس دھنده //
  private int port = -1;
  \overline{11}private TcpClient client = null;
  \overline{\mathcal{U}}private NetworkStream outStream = null;
  \overline{11}private StreamReader inStream = null;
  public TCPClientCommandProcessor(string host, int port)
  {
     this.host = host;
     this.port = port;
     this.Connect();
  }
  اتصال به سرويس دھنده //
  public void Connect()
  {
     Console.WriteLine(String.Format("Connecting to {0}:{1} ...",
```

```
this.host, this.port) );
  this.client = new TcpClient(this.host, thisport);this.outStream = this.client.GetStream();
  this.inStream = new StreamReader(this.outStream);
  Console.WriteLine(String.Format("Connected to {0}:{1}",
  this.host, this.port) );
}
قطع ارتباط با سرويس دھنده //
public void DisConnect()
{
  if (this. client != null){
      this.client.Close();
      Console.WriteLine(String.Format("Connection closed: {0}:{1}",
      this.host, this.port) );
  }
}
\overline{U}public bool Execute(string command, ref string result)
{
  bool ret = true;
  command += "\ln";
  Byte[] cmd = System.Text.Encoding.ASCII.GetBytes(
  command.ToCharArray() );
```

```
this.outStream.Write(cmd, 0, cmd.Length);
  دريافت پیام //
  result = this.inStream.ReadLine();
  ret = !result.Equals("BYE");
  return ret;
}
```
## **واسط کاربر سرويس گیرنده**

واسط کاربر سرويس گیرنده يک برنامه کنسول ساده مي باشد. در اين برنامه يک شئ از کلاس

TCPClientCommandProcessor

Console.WriteLine("Initializing client ...");

TCPClientCommandProcessor proc = new

TCPClientCommandProcessor("127.0.0.1", 8080);

string result  $=$  "";

string  $cmd = null;$ 

while (!result.Equals("BYE"))

{

Console.Write("Command : ");

cmd = Console.ReadLine();

```
\overline{U}
```
}

proc.Execute(cmd, ref result);

Console.WriteLine(result);

}

Console.WriteLine("Closing connection...");

proc.DisConnect();

Console.Write("Press return to exit");

Console.ReadLine();

SYNGRESS انتشارات C#.NET Web Developer's Guide کتاب ار برگرفته